**کالس رایانه مدرسه علوی مرکز)منیریه( مدرس: خانم نظری جلسه 10 آبان 1401 کالس سوم** 

**آشنایی دانش آموزان با مفاهیم جا به جایی اسالید ها و تغییر آنها و اضافه و کم کردن اسالید ها توسط کیبورد**

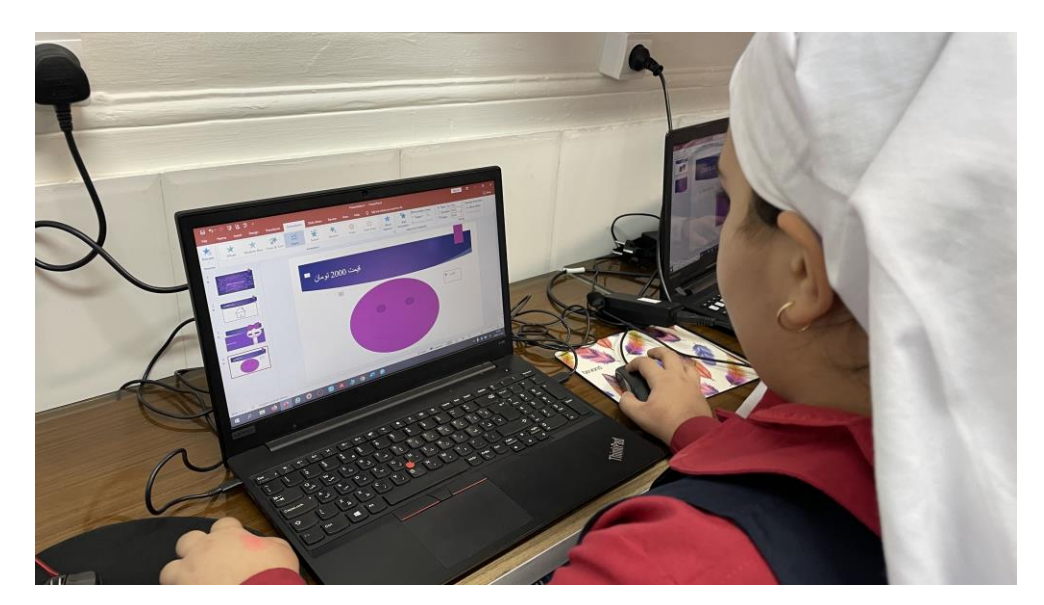

**به نام او** 

**آشنایی دانش آموزان با دکمه های کنترلی و ترکیبی کنتر ل سی و کنترل وی برای کپی و پیست کردن اسالید ها و کادر ها و دکمه های کپی و پیست در منوی هوم و همچنین آشنایی با منوی دیزاین و طراحی اسالید ها به مدل ها و رنگ های دلخواه**

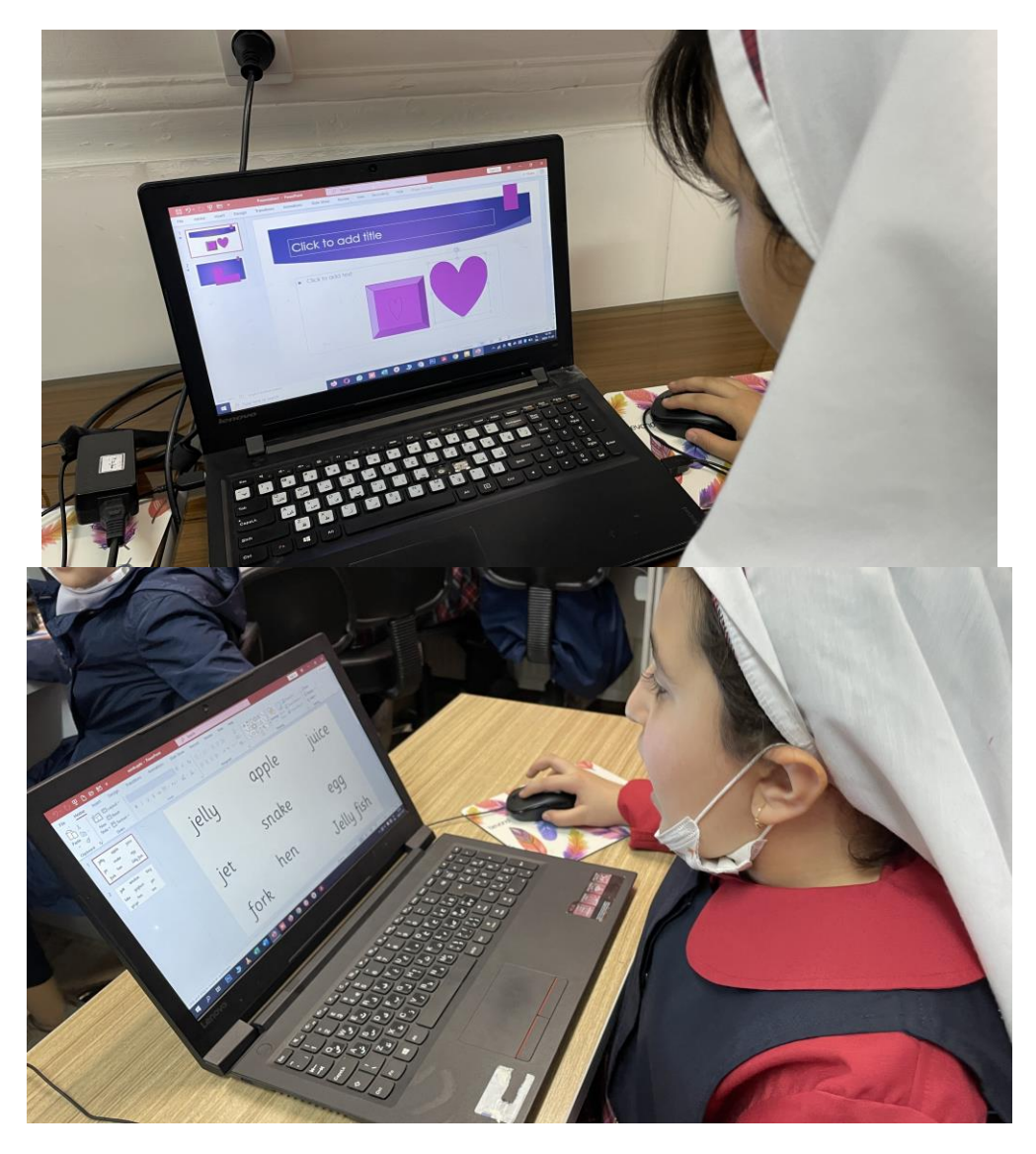

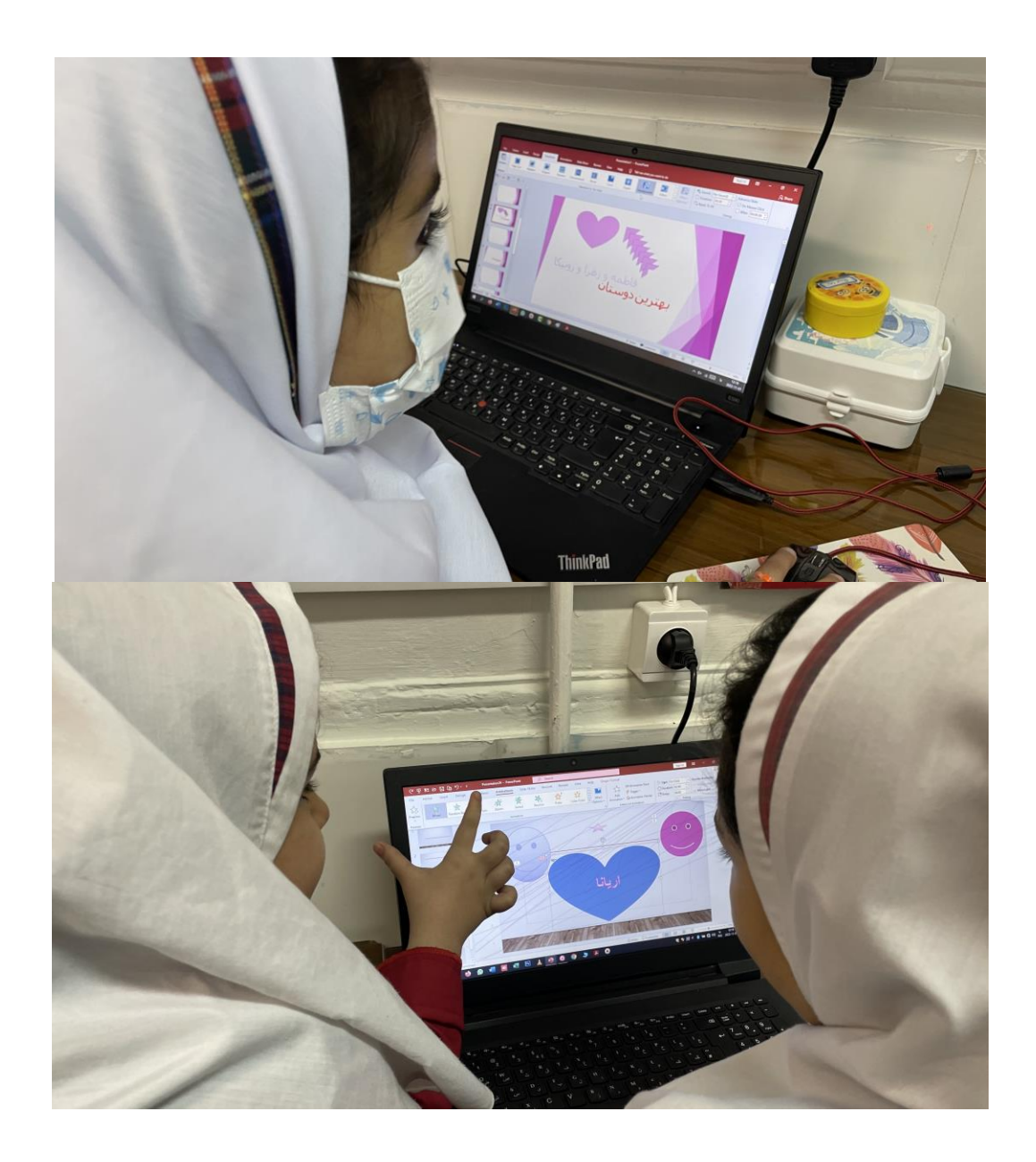

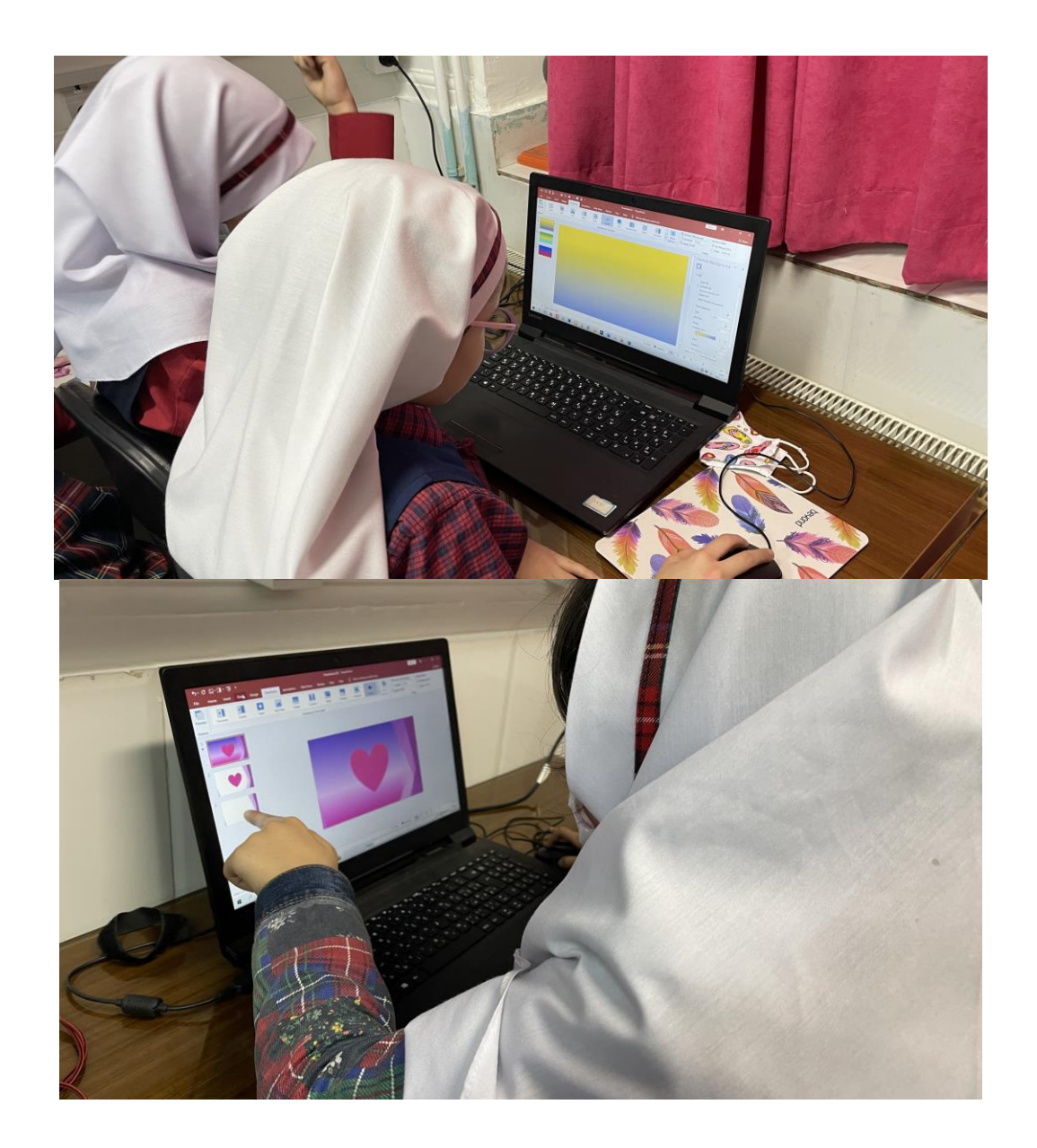